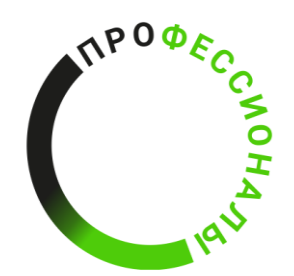

Региональный этап Чемпионата по профессиональному мастерству «Профессионалы» Пермского края в 2024 году

СОГЛАСОВАНО Главный эксперт УТВЕРЖДАЮ

 $TITITTI$ 

Индустриальный эксперт

Начальник конструкторского бюро НТЦ ПАО

 $\partial \log \mathcal{A}$  Н.В. Подпалая

«17» февраля 2024 года

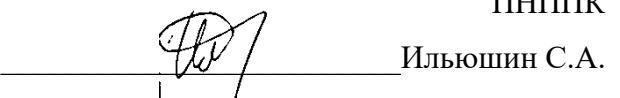

«18» февраля 2024 года

# КОНКУРСНОЕ ЗАДАНИЕ КОМПЕТЕНЦИИ «ЭЛЕКТРОНИКА»

## Основная возрастная категория

Менеджер компетенции: Радкевич Виктор Викторович

Главный эксперт: Подпалая Наталья Витальевна

Индустриальный эксперт: Зеленский Данил Леонидович

Конкурсное задание включает:

Модуль А Модуль Б Модуль В Модуль Г Модуль Д Модуль Е

г. Пермь, 2024 г.

Конкурсное задание разработано экспертным сообществом и утверждено Менеджером компетенции, в котором установлены нижеследующие правила и необходимые требования владения профессиональными навыками для участия в соревнованиях по профессиональному мастерству.

#### **Конкурсное задание включает в себя следующие разделы:**

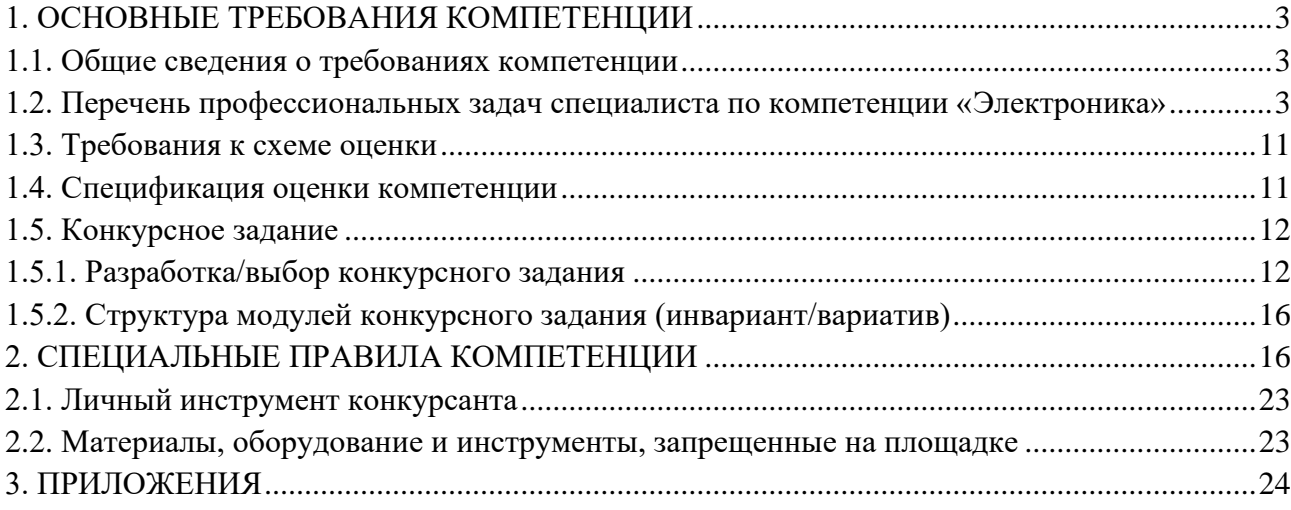

#### **ИСПОЛЬЗУЕМЫЕ СОКРАЩЕНИЯ**

*Пример:*

- *1. САПР – Система автоматизированного проектирования*
- *2. THT – Технология монтажа в отверстия*
- *3. SMD – Технология поверхностного монтажа*
- *4. IDE – Интегрированная среда разработки*
- *5. MCU – Микропроцессорное управляющее устройство*
- *6. ШИМ – Широтно-импульсная модуляция*
- *7. АЦП – Аналогово-цифровой преобразователь*
- *8. ГОСТ – Государственный стандарт*
- *9. СИЗ – Средства индивидуальной защиты*
- *10. ФГОС – Федеральный образовательный стандарт*
- *11. ПС – Профессиональный стандарт*
- *12. СПО – Среднее профессиональное образование*

## <span id="page-3-0"></span>**1. ОСНОВНЫЕ ТРЕБОВАНИЯ КОМПЕТЕНЦИИ 1.1. ОБЩИЕ СВЕДЕНИЯ О ТРЕБОВАНИЯХ КОМПЕТЕНЦИИ**

<span id="page-3-1"></span>Требования компетенции (ТК) «Электроника» определяют знания, умения, навыки и трудовые функции, которые лежат в основе наиболее актуальных требований работодателей отрасли.

Целью соревнований по компетенции является демонстрация лучших практик и высокого уровня выполнения работы по соответствующей рабочей специальности или профессии.

Требования компетенции являются руководством для подготовки конкурентоспособных, высококвалифицированных специалистов / рабочих и участия их в конкурсах профессионального мастерства.

В соревнованиях по компетенции проверка знаний, умений, навыков и трудовых функций осуществляется посредством оценки выполнения практической работы.

Требования компетенции разделены на четкие разделы с номерами и заголовками, каждому разделу назначен процент относительной важности, сумма которых составляет 100.

## <span id="page-3-2"></span>**1.2. ПЕРЕЧЕНЬ ПРОФЕССИОНАЛЬНЫХ ЗАДАЧ СПЕЦИАЛИСТА ПО КОМПЕТЕНЦИИ «ЭЛЕКТРОНИКА»**

*Таблица №1*

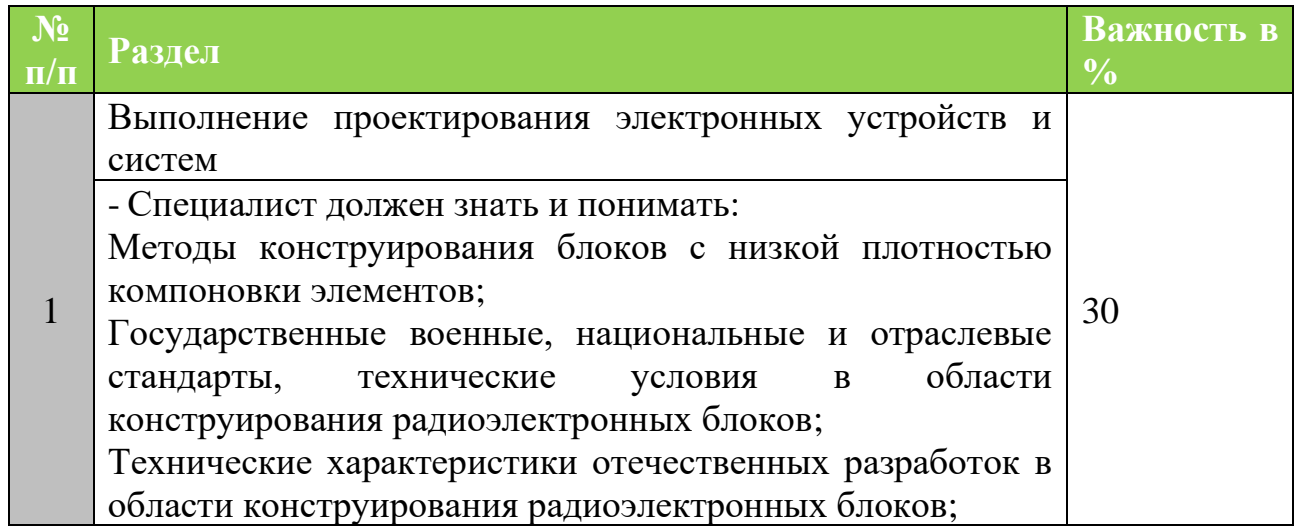

#### **Перечень профессиональных задач специалиста**

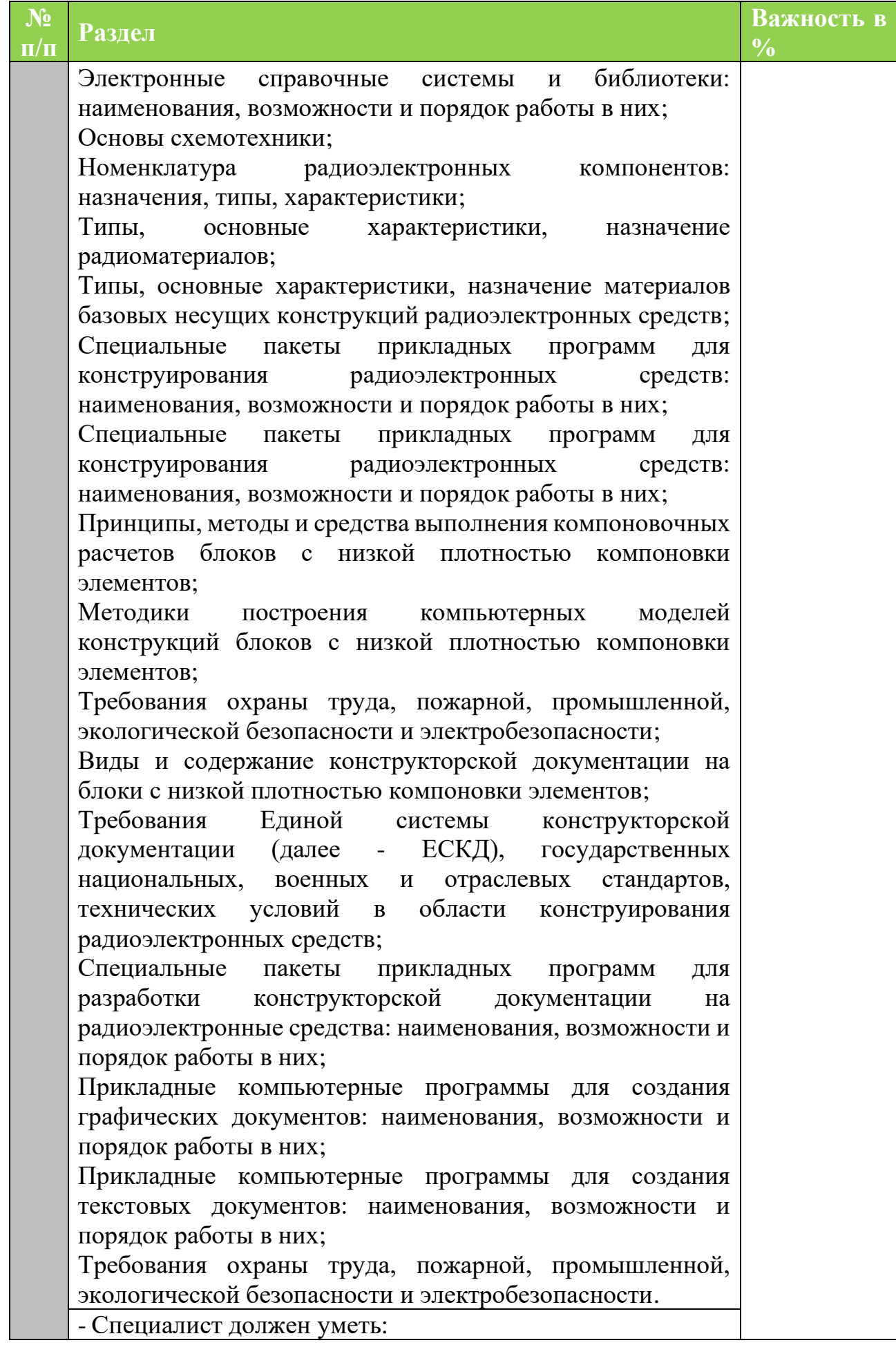

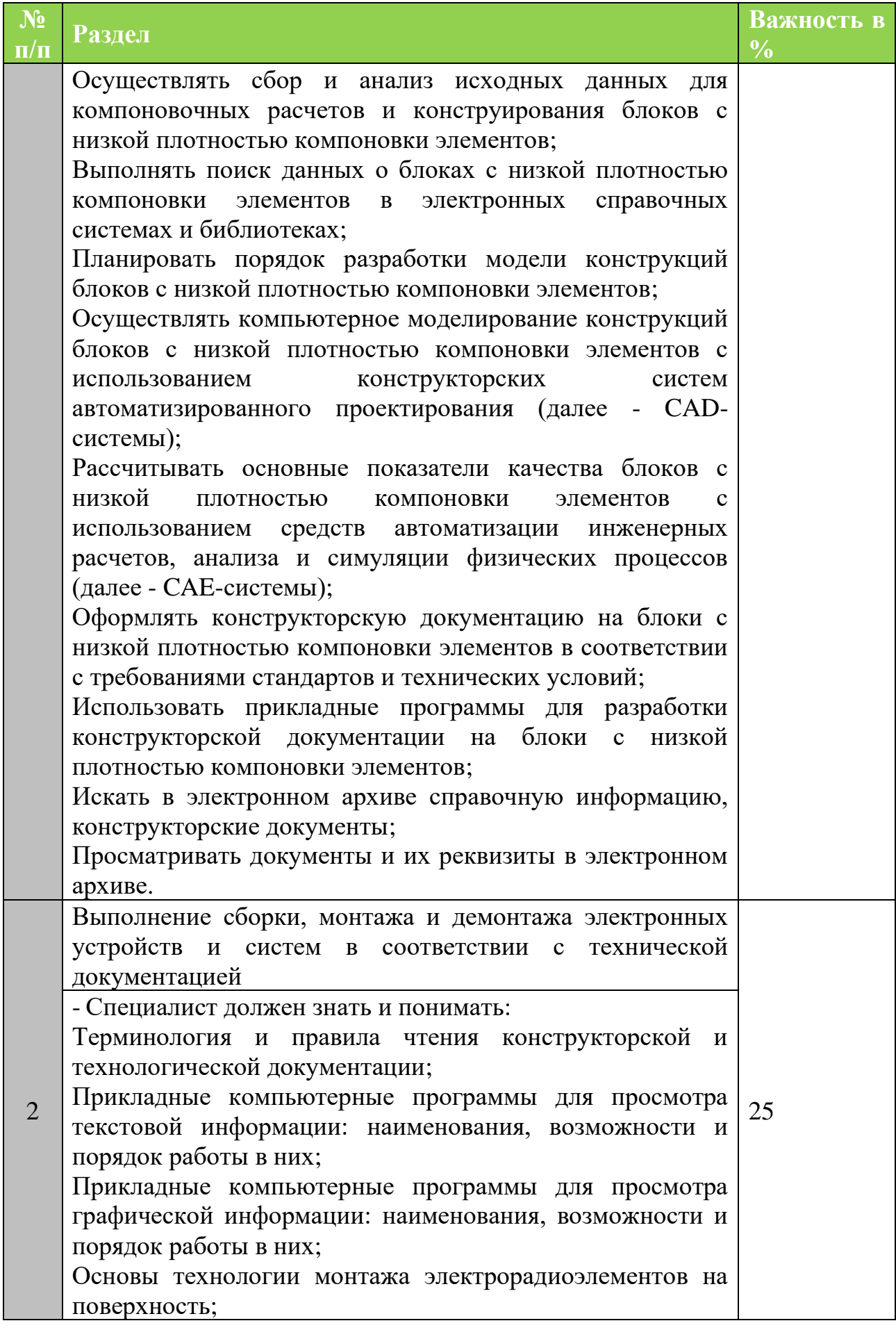

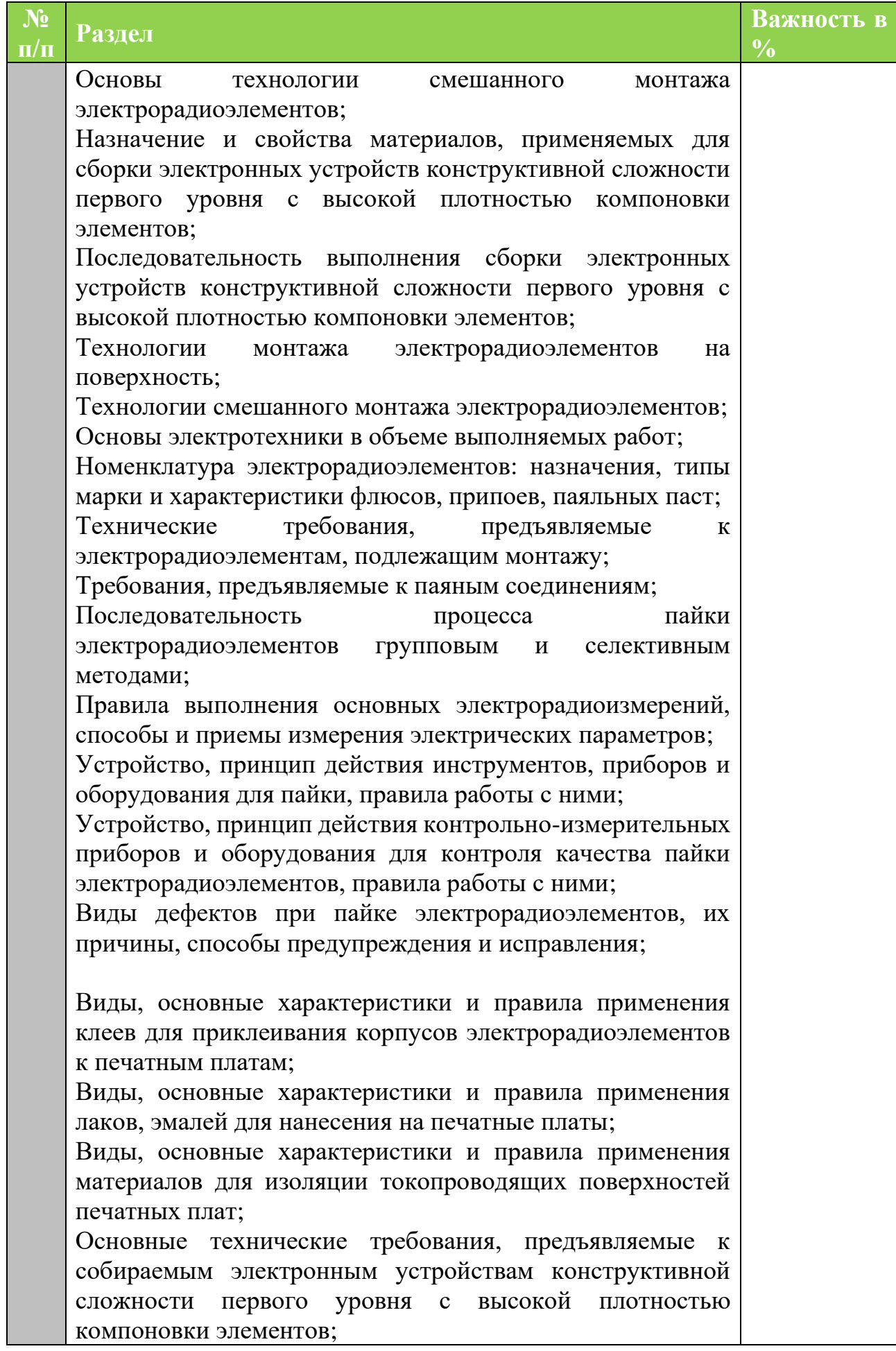

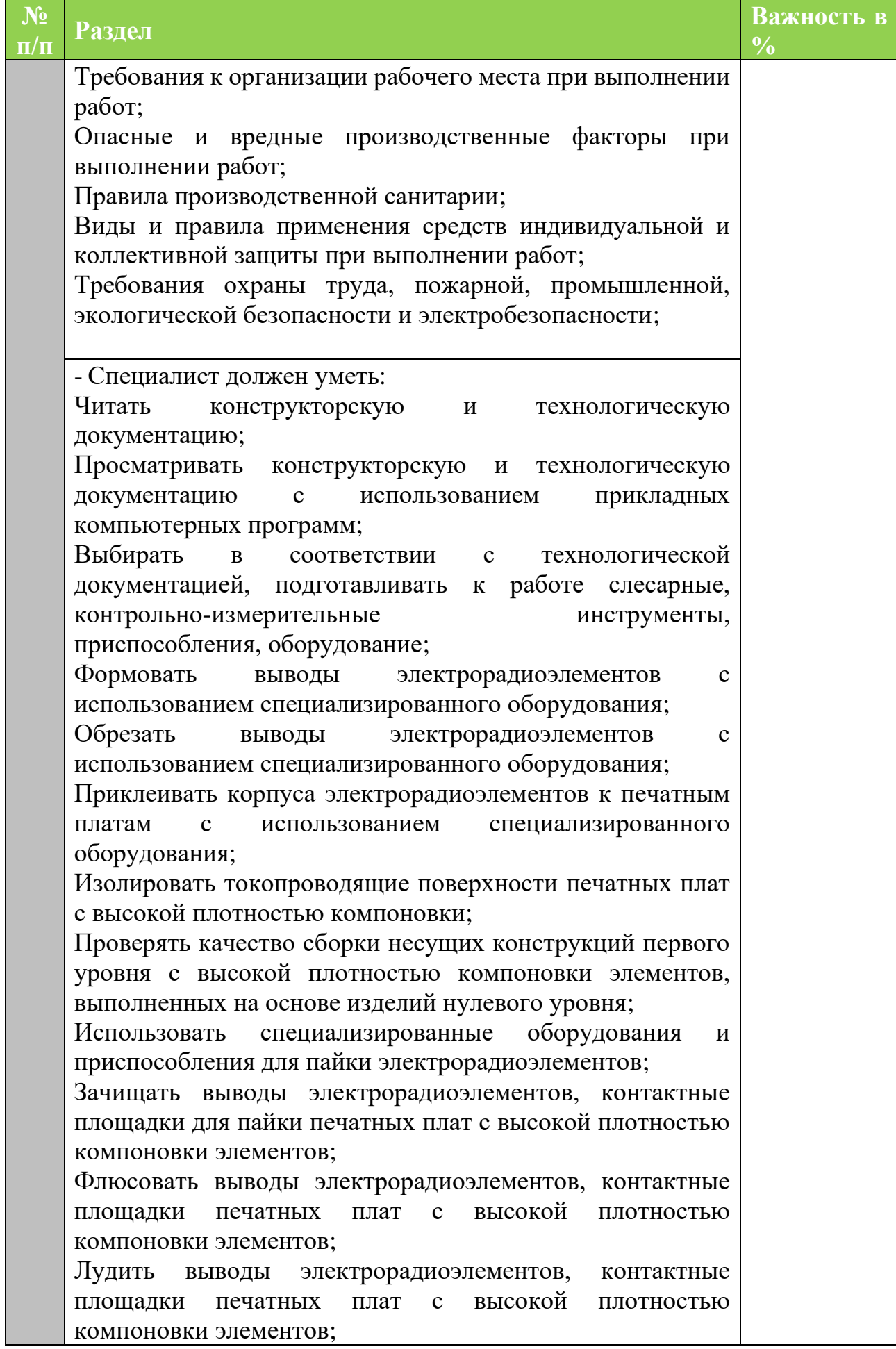

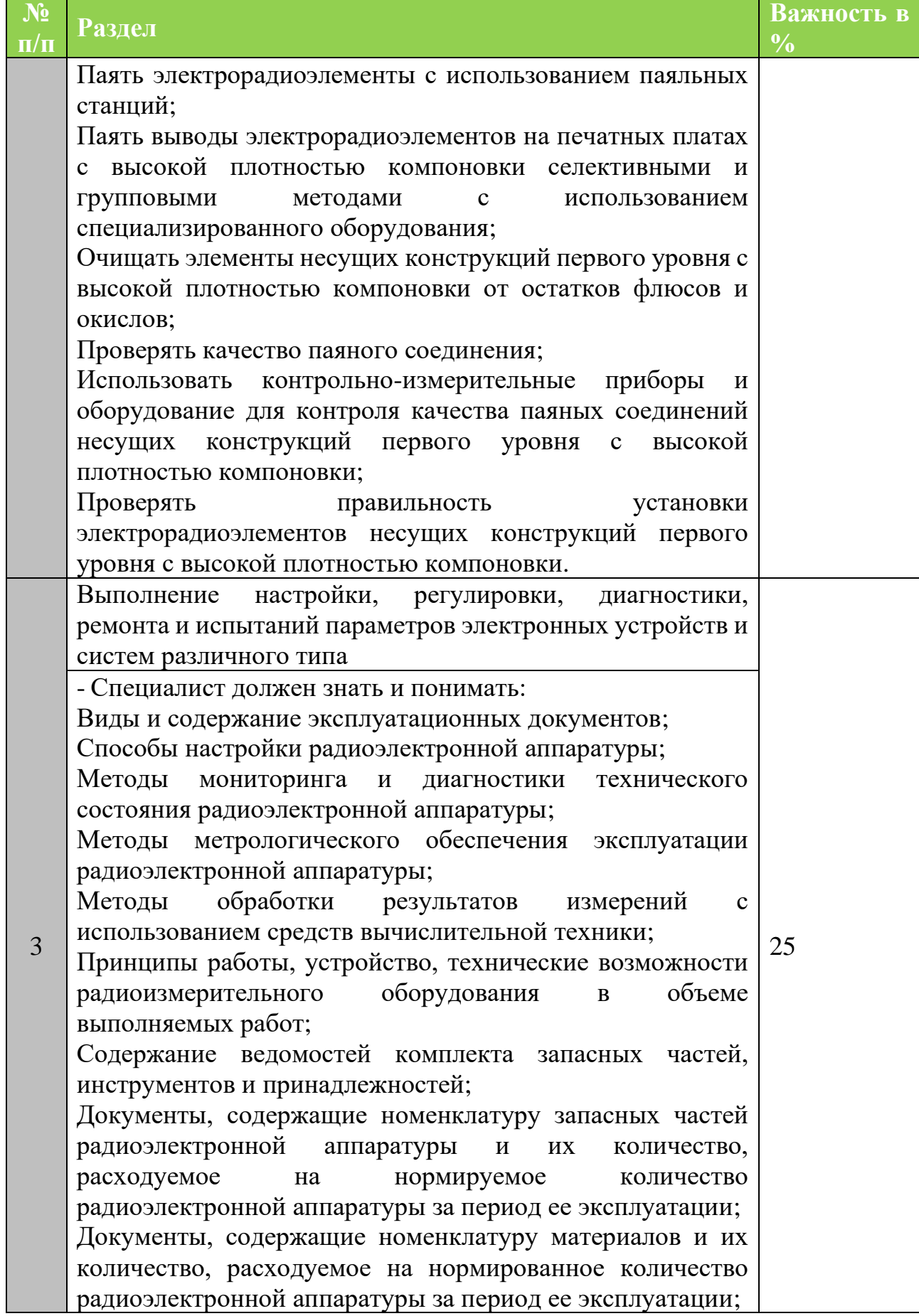

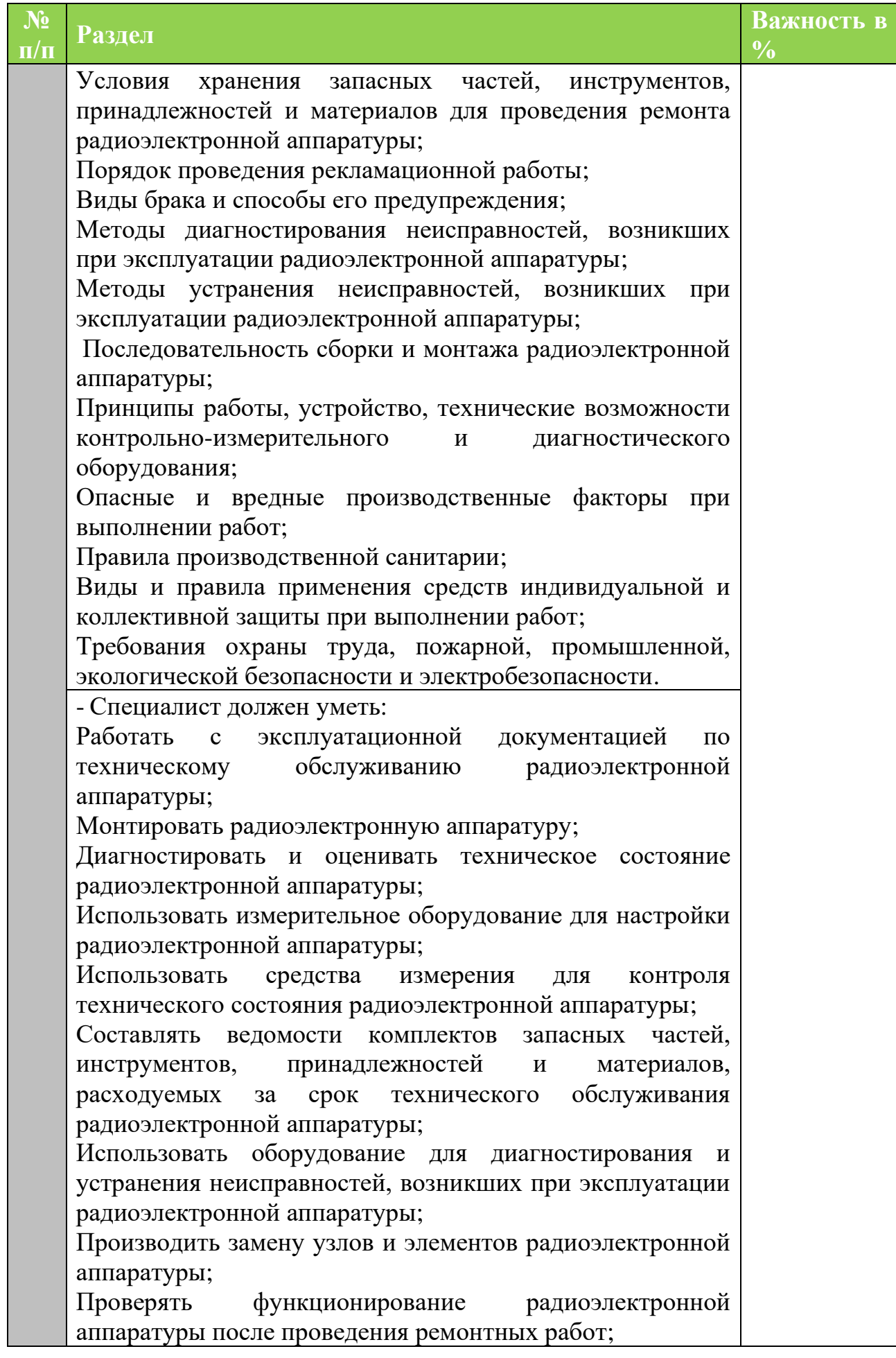

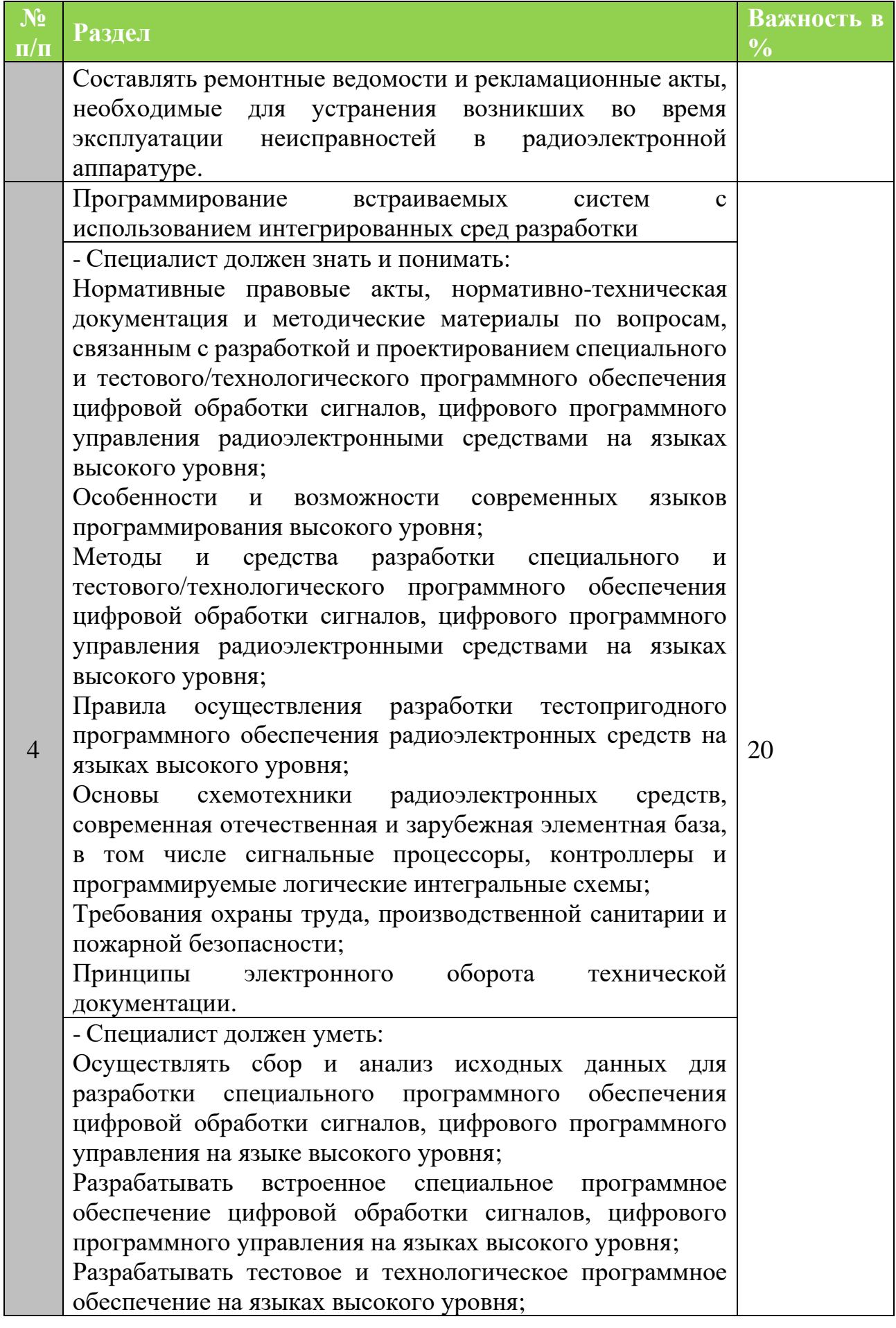

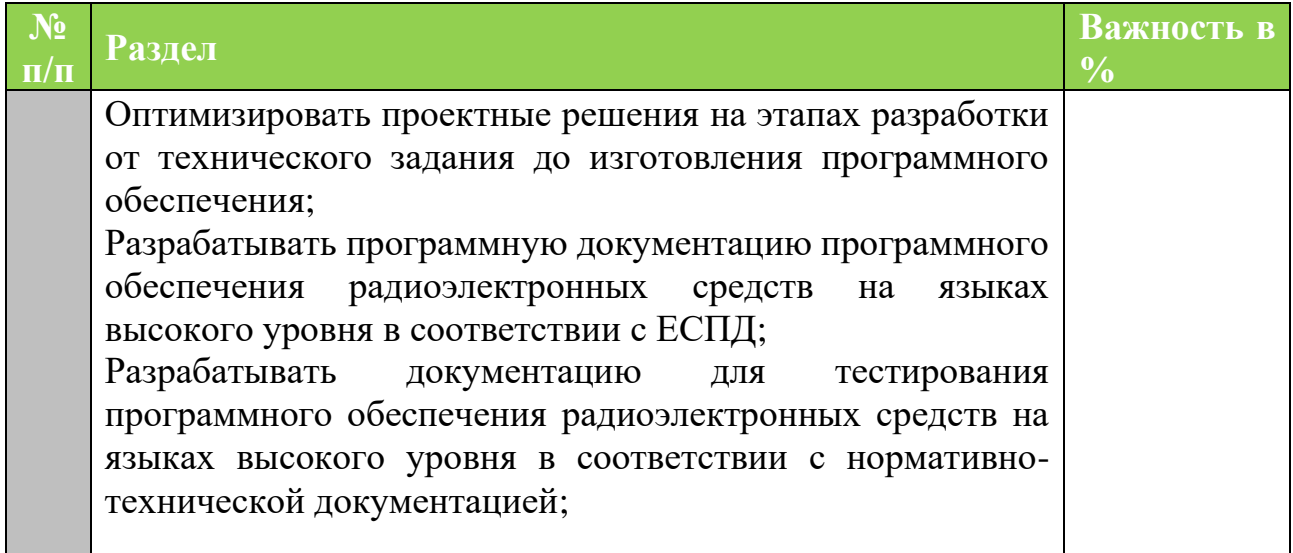

#### <span id="page-11-0"></span>**1.3. ТРЕБОВАНИЯ К СХЕМЕ ОЦЕНКИ**

Сумма баллов, присуждаемых по каждому аспекту, должна попадать в диапазон баллов, определенных для каждого раздела компетенции, обозначенных в требованиях и указанных в таблице №2.

*Таблица №2*

#### **Матрица пересчета требований компетенции в критерии оценки**

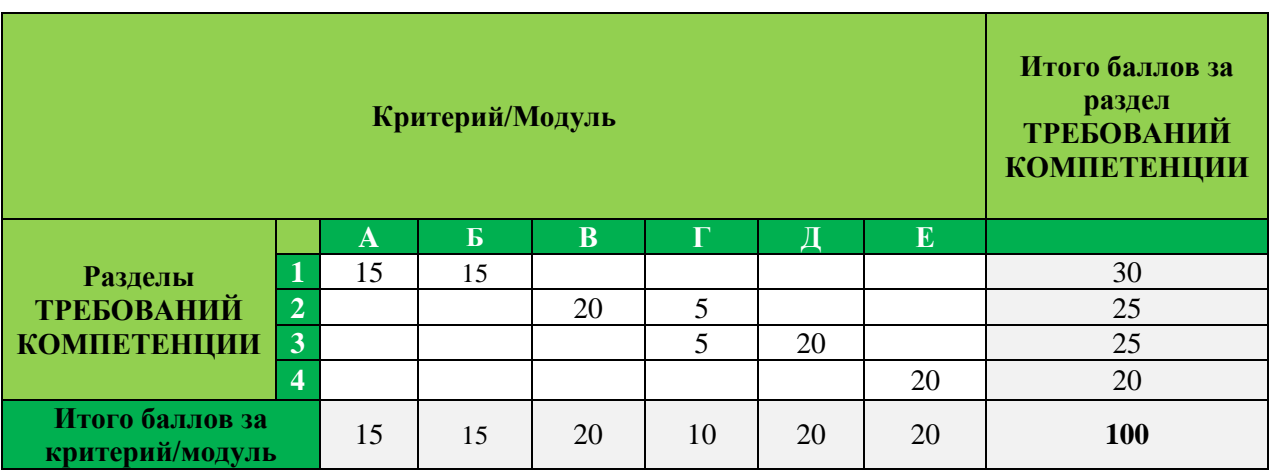

## **1.4. СПЕЦИФИКАЦИЯ ОЦЕНКИ КОМПЕТЕНЦИИ**

<span id="page-11-1"></span>Оценка Конкурсного задания будет основываться на критериях, указанных в таблице №3:

*Таблица №3*

<span id="page-12-0"></span>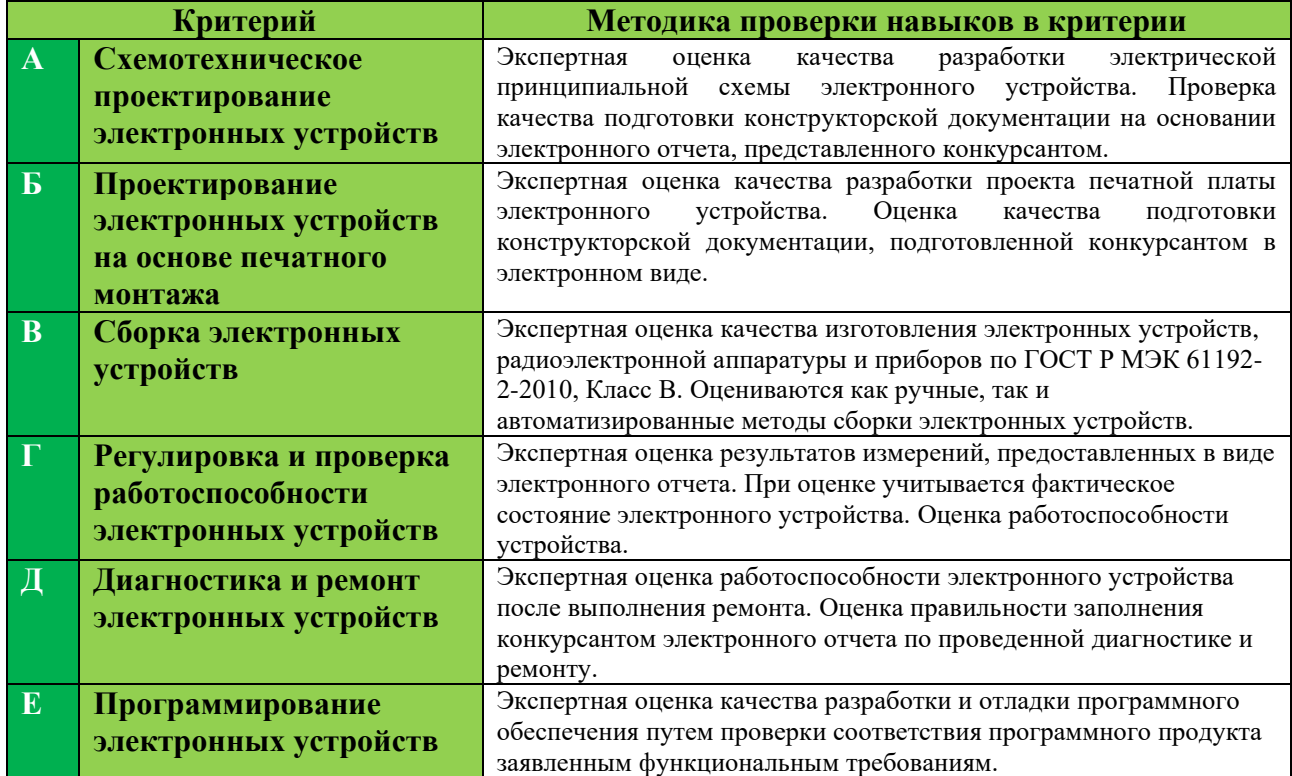

#### **Оценка конкурсного задания**

#### **1.5. КОНКУРСНОЕ ЗАДАНИЕ**

Общая продолжительность Конкурсного задания<sup>1</sup>: 16 ч.

Количество конкурсных дней: 3 дней

Вне зависимости от количества модулей, КЗ должно включать оценку по каждому из разделов требований компетенции.

Оценка знаний участника должна проводиться через практическое выполнение Конкурсного задания. В дополнение могут учитываться требования работодателей для проверки теоретических знаний / оценки квалификации.

#### <span id="page-12-1"></span>**1.5.1. Разработка/выбор конкурсного задания**

Конкурсное задание состоит из 6 модулей, включает обязательную к выполнению часть (инвариант) – 3 модулей, и вариативную часть – 3 модулей. Общее количество баллов конкурсного задания составляет 100.

<sup>1</sup> *Указывается суммарное время на выполнение всех модулей КЗ одним конкурсантом.*

Обязательная к выполнению часть (инвариант) выполняется всеми регионами без исключения на всех уровнях чемпионатов.

*Таблица №4*

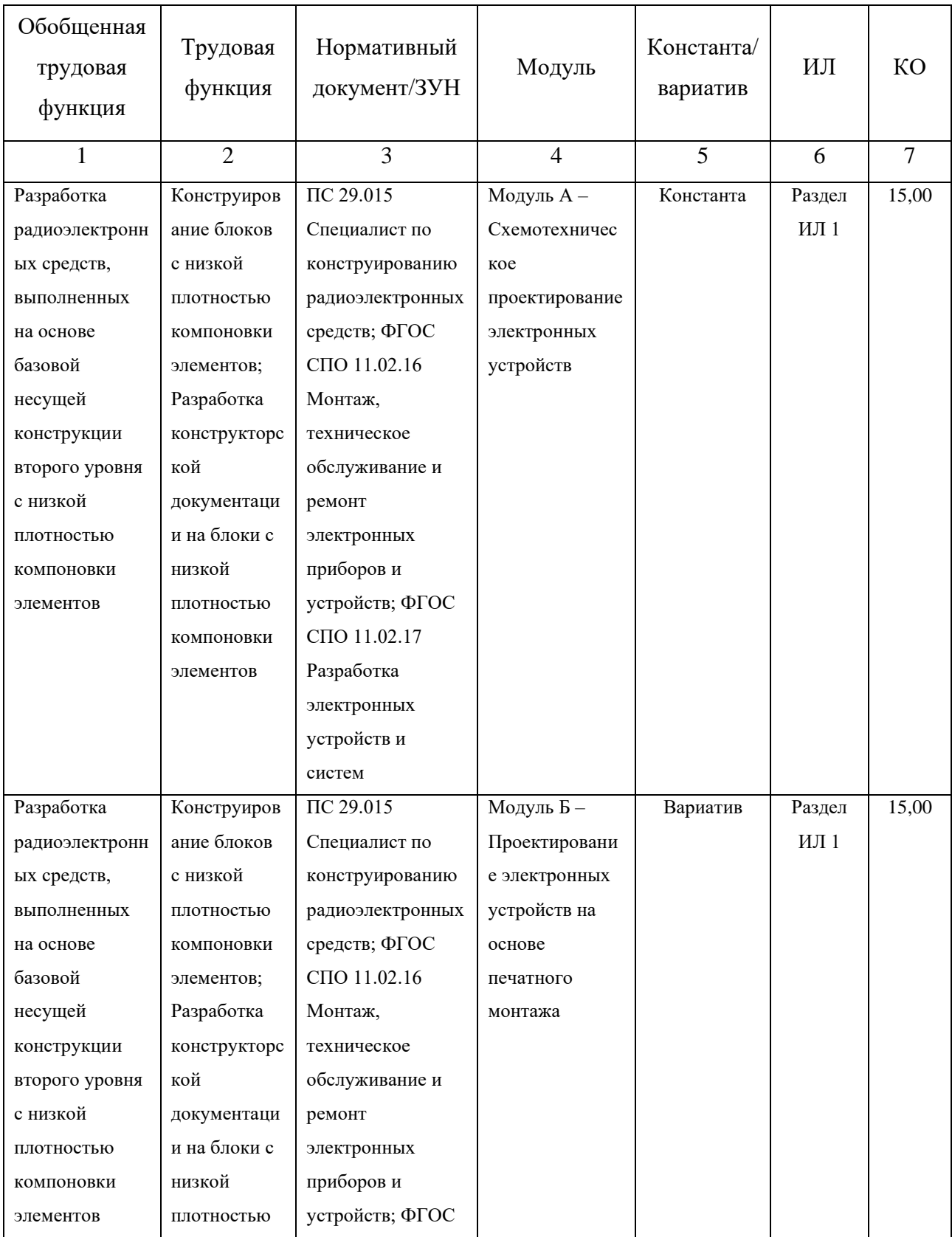

## **Матрица конкурсного задания**

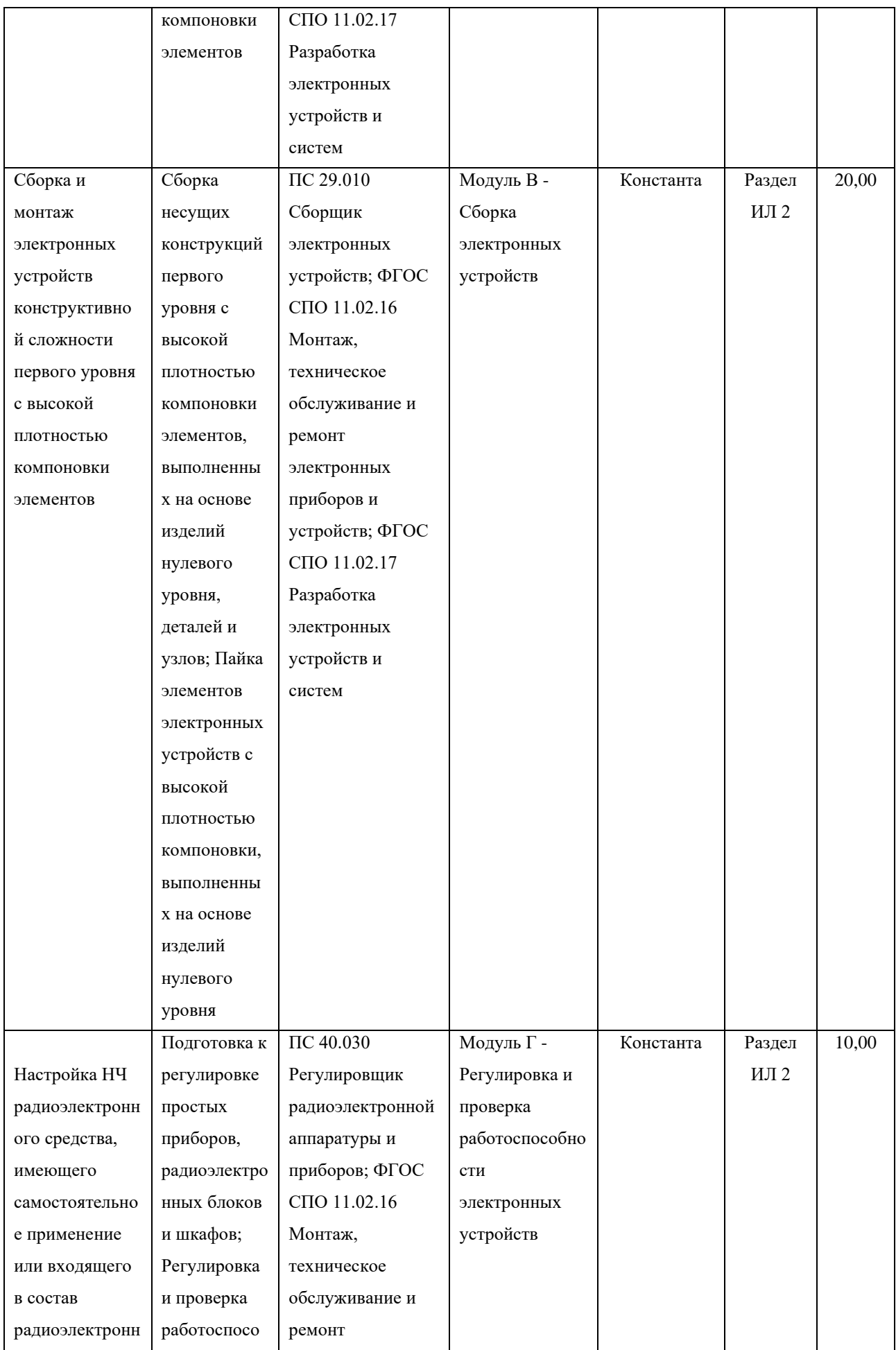

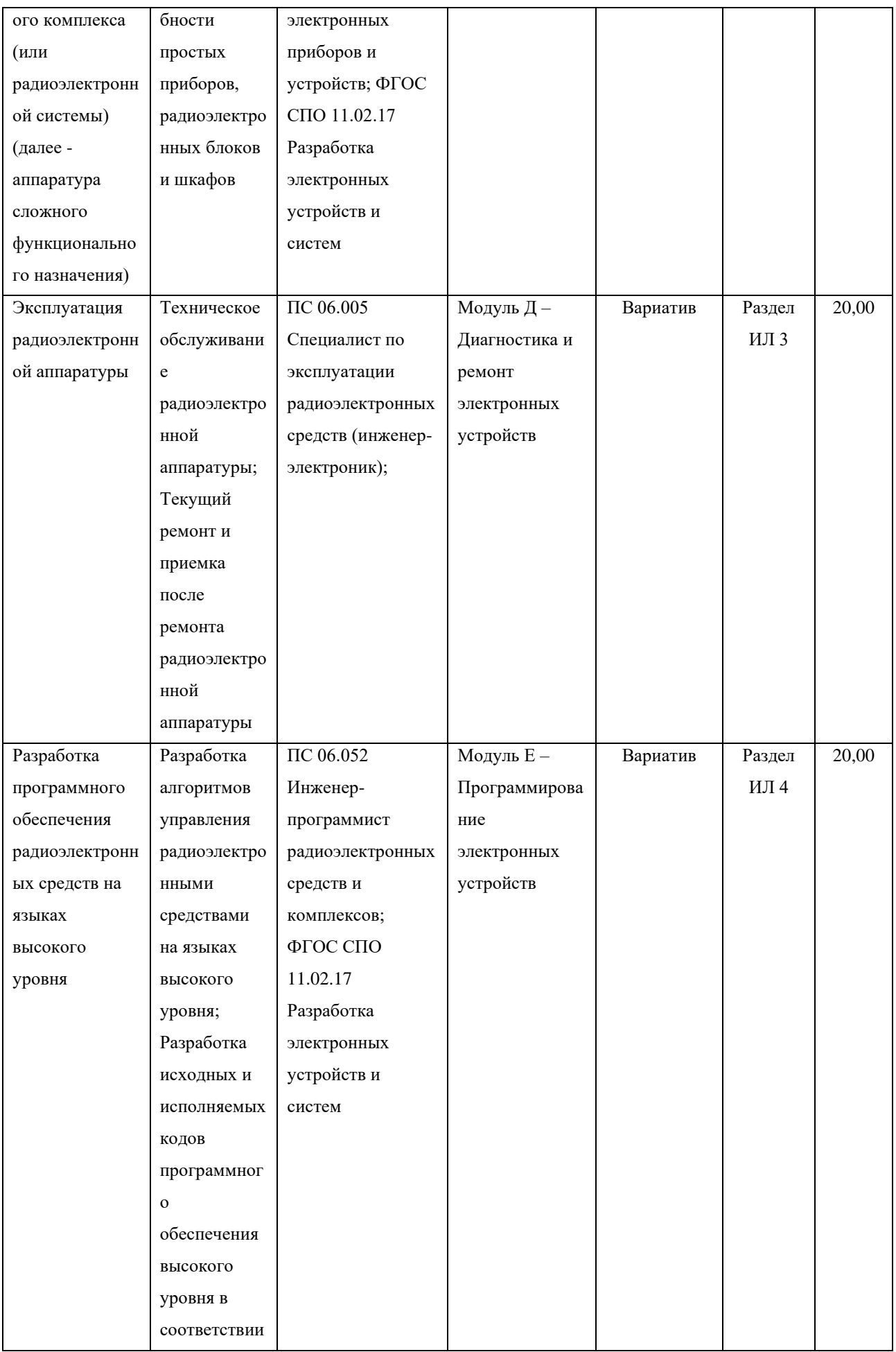

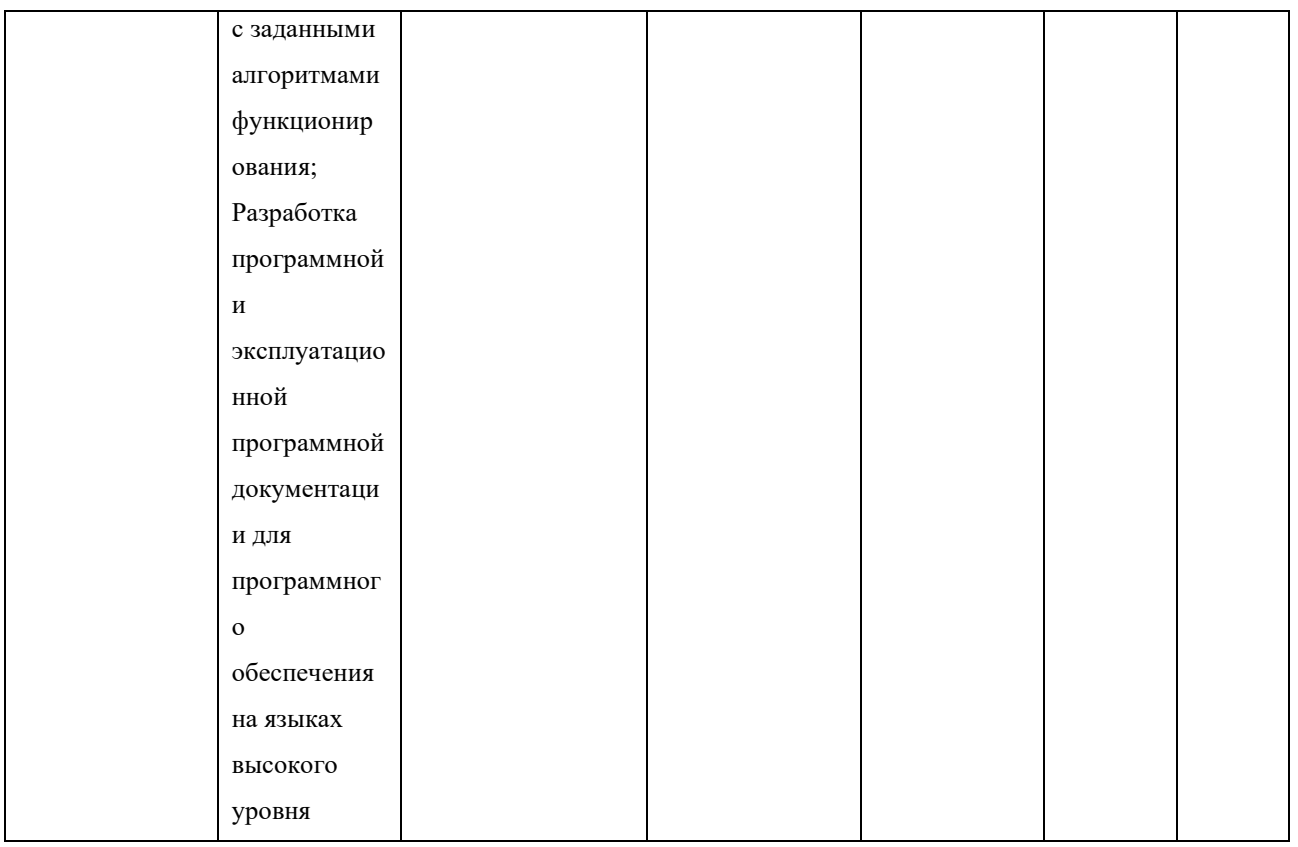

#### <span id="page-16-0"></span>**1.5.2. Структура модулей конкурсного задания (инвариант/вариатив)**

<span id="page-16-1"></span>**Модуль А. Схемотехническое проектирование электронных устройств**

Время на выполнение модуля 3 ч.

#### **Задание:**

Конкурсант должен спроектировать электрическую схему или ее отдельную часть. Проектирование аппаратного обеспечения может включать в себя аналоговую и цифровую схемотехнику, микроконтроллеры или сочетание таких компонентов.

Функциональность схемы подтверждается посредством физического или виртуального моделирования. Проверка схем путем сравнения со схемой, предоставленной Разработчиком Конкурсного задания, не допускается. Рекомендовано программное обеспечение промышленного стандарта, поддерживающее SPICE-моделирование. В результате выполнения задания необходимо предоставить электронный отчет, подтверждающий работоспособность схем.

Для проектирования схемотехники предлагается устройство "Счетчик SMD-компонентов".

В современных условиях наиболее распространенный способ хранения SMDкомпонентов предполагает их упаковку в специализированную бумажную или пластиковую ленту. Лента в свою очередь имеет перфорацию. Размеры ленты и перфорации строго типизированы.

## **Модуль Б. Проектирование электронных устройств на основе печатного монтажа**

Время на выполнение модуля 3 ч.

#### **Задание:**

Конкурсант получит исходный проект для САПР печатных плат (для САПР Altium Designer). Участник вправе выбрать ту САПР, в которой будет выполнять конкурсное задание. Проект будет использоваться Конкурсантом для проектирования печатной платы. Требования к проекту печатной платы определяются Разработчиком Конкурсного задания и должны содержать основные условия для автоматизированного производства (такие как: наличие реперных знаков плат и групповых заготовок, технологические поля для зажима конвейером, и прочие требования, связанные с особенностями технологического оборудования) и быть в полной мере изложены в конкурсном задании.

Конкурсант должен подготовить производственную документацию: Файлы в формате Gerber, файлы сверления, спецификации материалов, файлы для изготовления трафарета и т.п. Конкурсанту будет предоставлена библиотека компонентов, содержащая схематические обозначения и проекции оснований, необходимые для завершения печатной платы, кроме одного или нескольких компонентов. Ожидается, что конкурсант создаст схематическое обозначение и проекцию основания для этого компонента.

Для выполнения задания конкурсантам необходимо произвести проектирование двухсторонней печатной платы (ПП) с маской и шелкографией с использованием пакета программного обеспечения. Результатам работы являются файлы проекта, схема устройства в формате pdf, data sheet'ы на используемые компоненты, а также перечень элементов на устройство.

Конкурсантам предоставляется готовый проект с завершенной принципиальной схемой и компонентами на печатной плате SMDTapeCounterTHTProject.json.

Спроектируйте размещение радиоэлементов и разводку проводников двухсторонней печатной платы на основе технологических, электрических и конструктивных требований.

#### **Модуль В. Сборка электронных устройств**

Время на выполнение модуля 3 ч.

#### **Задание:**

Конкурсанту необходимо выполнить сборку печатной платы. Для платы будут использоваться технологии монтажа в отверстия (THT) и поверхностного монтажа (SMT). Желательно, чтобы компоненты для поверхностного монтажа имели шаг выводов 0,5 мм или больше, все пассивные компоненты для поверхностного монтажа должны иметь типоразмер 0603 или более.

Независимый разработчик предоставит функционирующий образец для демонстрации возможности выполнения конкурсного задания. Конкурсант получит набор компонентов, из которых он сможет выбирать компоненты, необходимые ему для сборки и печатная плата, заранее изготовленная по проекту разработчика задания. На все комплексные компоненты будет предоставлена документация. Суммарное количество выводных компонентов (PTH) и компонентов поверхностного монтажа (SMD) определяется разработчиком задания.

Сборка может производиться с применением оборудования для автоматической установки компонентов и оплавления паяльной пасты. Для нанесения паяльной пасты используется метод трафаретной печати. Рекомендуется автоматическая установка 30% SMD компонентов или компонентов типоразмером 0603 и светодиодов. Возможна ручная установка компонентов на контактные площадки с нанесенной паяльной пастой. Оплавление паяльной пасты производится в печах оплавления или с применением оборудования, позволяющего произвести оплавление без нарушений технологии поверхностного монтажа.

#### **ЗАДАНИЕ ДЛЯ УЧАСТНИКОВ**

Соберите устройство в соответствии со сборочной документацией.

При сборке учтите, что маска-кондуктор ленты устанавливается вплотную на поверхность печатной платы. Поэтому светодиоды также необходимо установить до упора на печатную плату.

Оптопара устанавливается также до упора на печатную плату. Полярность установки требуется установить по документации на оптопару GP1S097HCZOF.

Собранное устройство не нуждается в настройке.

Подайте на устройство напряжение питания 5В.

Убедитесь, что функции устройства работают согласно листу приемки работы.

Подготовьте устройство для демонстрации.

## **Модуль Г. Регулировка и проверка работоспособности электронных устройств**

Время на выполнение модуля 1 ч. **Задание:**

На данном этапе для подтверждения функциональности электронного устройства необходимо произвести измерения заданных параметров и предоставить электронный отчет.

Измерения могут производиться на устройстве, сборка которого производилась в модуле Б. При этом Конкурсант будет продолжать работать со своим устройством в том состоянии, до которого оно собрано. Эксперты должны учитывать это при оценке.

Для выполнения измерений может возникнуть необходимость произвести настройки электрической схемы. Настройки и регулировка может производиться при помощи подстрочных компонентов или путем замены компонента.

Описание устройства соответствует устройству, предоставленному на модуле Модуль А "Схемотехническое проектирование электронных устройств".

#### **Модуль Д. Диагностика и ремонт электронных устройств**

Время на выполнение модуля 3 ч.

#### **Задание:**

На данном этапе Конкурсанту будут предоставлены радиоэлектронные устройства с заранее внесенными в них неисправностями. Количество и тип неисправностей для всех Конкурсантов будут одинаковыми.

Платы могут быть со стандартным монтажом в отверстия (THT), с технологией поверхностного монтажа (SMT) или со смешанной технологией.

Разработчик должен предоставить не менее одного рабочего устройства. Разработчик должен продемонстрировать функционирующую установку для Конкурсного задания Экспертам и Конкурсантам на Чемпионате.

Во время Чемпионата будут предоставляться запасные компоненты для замены каждого компонента задания. По решению разработчика задания некоторые компоненты могут не предоставляться. Все электронные детали, поставляемые на Чемпионат, должны находиться в антистатических пакетах.

Доказательством нахождения неисправности и (или) проведения ремонта служат измерения, выполненные стандартным измерительным и испытательным оборудованием для тестирования, настройки и измерения электронных компонентов и модулей. Измерения могут быть либо прямыми (просто считывать значение из инструмента), либо косвенными (включая как чтение, так и простой расчет).

Описание устройства соответствует устройству, предоставленному на модуле Модуль А "Схемотехническое проектирование электронных устройств".

#### **ЗАДАНИЕ ДЛЯ УЧАСТНИКА**

1. внимательно осмотреть выданное устройство;

2. выявить неисправность или ошибку разработки;

3. описать данную неисправность или ошибку разработки;

4. произвести ремонт;

5. после ремонта, удостовериться, что функциональный узел или устройство в целом работает правильно;

6. описать доказательство исправности после ремонта;

7. сдать отчет в электронном виде экспертам.

#### **Модуль Е. Программирование электронных устройств**

Время на выполнение модуля 3 ч.

#### **Задание:**

Конкурсант должен разработать и отладить программу на языке программирования С для встраиваемой системы с использованием специализированной интегрированной среды разработки (IDE).

Встраиваемым микропроцессорным управляющим устройством (MCU) могут быть микроконтроллеры STM32 на основе архитектуры ARM Cortex M0, ARM Cortex M0+, ARM Cortex M3, ARM Cortex M4F, ARM Cortex M7F.

Специальные материалы и (или) спецификации производителя, необходимые Конкурсантам для выполнения Конкурсного задания, будут предоставлены на Чемпионате.

Оценка результатов выполнения конкурсного задания может производиться только по функциональности встраиваемой системы. Прямая оценка функциональности по тексту программы не допускается. Возможна оценка только стиля программирования.

Если в задание входит комплексный внешний компонент, его техническая документация будет предоставлена на чемпионате. Так же могут быть предоставлены дополнительные программные библиотеки. Рекомендовано использовать CubeIDE – визуальный графический редактор для конфигурирования микроконтроллеров семейства STM32, позволяющий генерировать код на основе языка С, используя для этого графические помощники.

Для выполнения Конкурсного задания Конкурсанту будет предоставлен заведомо работоспособный тестовый образец встраиваемой системы. Изменение в электрической схеме при выполнении конкурсного задания не допускается, за исключением коммутации, предусмотренной Разработчиком Конкурсного задания.

Для демонстрации работоспособности тестового образца встраиваемой системы Разработчик должен предоставить демонстрационную прошивку. Прошивка должна использоваться Конкурсантами для демонстрации экспертам аппаратных неисправностей, которые могут возникнуть в процессе работы.

Данный модуль состоит из 3 этапов. Распределение времени на выполнение отдельных этапов Конкурсант производит самостоятельно.

**На этапе Е1** конкурсанту необходимо разработать файлы библиотек для автоматизации функций, определенных разработчиком задания. Состав и структура файлов библиотеки, а также интерфейсы функций, должны быть определены в тексте Конкурсного задания.

Функциональность проектируемой библиотеки должна быть направлена на управление внешней или внутренней периферии встраиваемой системы: дисплеи, интерфейсы цифровых датчиков, сопряжение аналоговых датчиков с использованием встроенного АЦП, управление внешними исполнительными механизмами с использованием сигналов ШИМ, и тому подобное.

Конкурсанту будет предоставлена заготовка проекта, частично использующая функции разрабатываемой библиотеки.

Часть библиотечных функций, реализация которых требует высоких затрат времени, но без которых невозможна реализация функций, предусмотренных Конкурсным заданием, может быть предоставлена Разработчиком конкурсного задания. Пример таких функций: инициализация начального состояния дисплеев, датчиков и микросхем с высокой степенью интеграции, настройка коммуникационных интерфейсов между микроконтроллером и внешней периферией, и прочее.

Для оценки результатов выполнения Конкурсного задания на данном этапе, разработчик должен предоставить специальный эталонный проект программного обеспечения. В нем должно быть реализовано программное окружение для демонстрации работоспособности библиотечных функций.

Выполненная конкурсантом библиотека для проверки должна быть интегрирована в эталонный проект. Эталонный проект будет скомпилирован и прошит экспертами в тестовый образец встраиваемой системы. После чего будет оценена функциональность встраиваемой системы.

**На этапе Е2** конкурсанту будет предоставлена заготовка проекта с частично отсутствующей функциональностью, которую необходимо восстановить согласно требованиям Конкурсного задания.

Недостающие функции программы должны описывать логику управления встраиваемой системы. Взаимодействие с периферией может происходить только через готовые библиотеки программного кода.

Оценка результатов работы осуществляется только по функциональности встраиваемой системы.

Для оценки результатов работы может быть использован тестовый образец встраиваемой системы, прошитый конкурсантом в конкурсное время, либо бинарный файл прошивки, предоставленный конкурсантом и прошитый экспертами в эталонный образец встраиваемой системы.

**На этапе Е3** конкурсанту будет предоставлен завершенный проект программы, в котором могут содержаться алгоритмические или логические ошибки. Ошибки синтаксиса не допускаются.

Задачей конкурсанта является выполнение проверки соответствия между реальным и ожидаемым поведением встраиваемой системы.

В результате выполнения конкурсного задания должен быть предоставлен отчет о выявленных несоответствиях. Для обоснования выявленных несоответствий могут быть использованы измерительные приборы и оборудование.

Задачи, предоставляемые Конкурсантам, на трех этапах могут быть не связаны между собой.

#### **ЗАДАНИЕ ДЛЯ УЧАСТНИКА**

На этапе Е1 конкурсанту необходимо доработать библиотеки для взаимодействия с периферийными устройствами. на выполнение этапа отводится 1 час.

Конкурсантам будет выданы файлы проекта b1 в который входят:

- полностью сконфигурированный файл настройки периферии микроконтроллера (.ioc)

- файлы библиотек для взаимодействия с периферией с вырезанными частями кода

- тестовое окружение (в main.c), достаточное для проверки необходимых для исправления функций

Вносить изменения в. h файлы библиотек или. ioc файл конфигурации ЗАПРЕЩЕНО!

На этапе Е2 конкурсанту выдается проект b1, с полностью исправленными и не требующими доработки библиотеками и примером использования библиотеки, отслеживающей состояние кнопок (buttondispatcher.c). также выдается эталонная прошивка, демонстрирующая полную функциональность устройства.

Время выполнения составляет 1 часа.

На этапе **Е3** конкурсанту выдается полный рабочий проект, в котором присутствуют логические ошибки, нарушающие функциональность работы калькулятора. Также выдается эталонная прошивка, демонстрирующая необходимую функциональность устройства.

Ошибки могут требовать отладки кода.

Время выполнения составляет 1 часа.

## **2. СПЕЦИАЛЬНЫЕ ПРАВИЛА КОМПЕТЕНЦИИ***<sup>2</sup>*

• Все работы по выполнению конкурсного задания проводятся под строгим соблюдением правил техники безопасности и охраны труда.

• Все лица должны обладать знаниями об электростатическом разряде и использовать электростатические браслеты и электростатические халаты при работе с компонентами, электронными сборками и иным оборудованием, требующим соблюдения мер антистатической защиты.

• Все лица должны использовать защитные перчатки и защитные маски при работе с химическими веществами.

• Все лица должны носить средства защиты глаз при пайке или обрезке выводов компонентов (медицинские средства коррекции зрения, защитными средствами не являются).

• Рекомендуется носить закрытую обувь и с защитой от статического электричества.

• В случае выявления фактов нарушения нормативных требований охраны труда – отстранение от выполнения конкурсного задания на 10 мин, повторное ознакомление с правилами требований охраны труда.

## <span id="page-23-0"></span>**2.1. Личный инструмент конкурсанта**

Участник вправе использовать только собственный СИЗ (при желании), включающий в себя:

- антистатический халат;

- индивидуальное средство защиты органов дыхания;

- защитные очки;

<span id="page-23-1"></span>- защитные перчатки.

#### **2.2. Материалы, оборудование и инструменты, запрещенные на**

#### **площадке**

- любые средства мобильной связи;

- средства фото- и видео записи;

- канцелярские средства, такие как блокноты, ручки и т.п., кроме имеющихся на рабочих столах и входящих в его комплектацию;

<sup>2</sup> *Указываются особенности компетенции, которые относятся ко всем возрастным категориям и чемпионатным линейкам без исключения.*

- средства электронного хранения информации (флэш-карты, USB-накопители, переносные внешние диски и т.п.);

- смарт-часы, фитнесс-браслеты и прочие персональные гаджеты.

Весь необходимый инструмент, оборудование и СИЗ (кроме собственного СИЗ участника) предоставляются организаторами.

## **3. ПРИЛОЖЕНИЯ**

<span id="page-24-0"></span>Приложение №1 Инструкция по заполнению матрицы конкурсного задания

Приложение №2 Матрица конкурсного задания

Приложение №3 Критерии оценки

Приложение №4 Инструкция по охране труда и технике безопасности по компетенции «Электроника».